# WELCOMETO SCOUTBOOK!

## IN A NUTSHELL:

▶ We are no longer using ScoutLander.

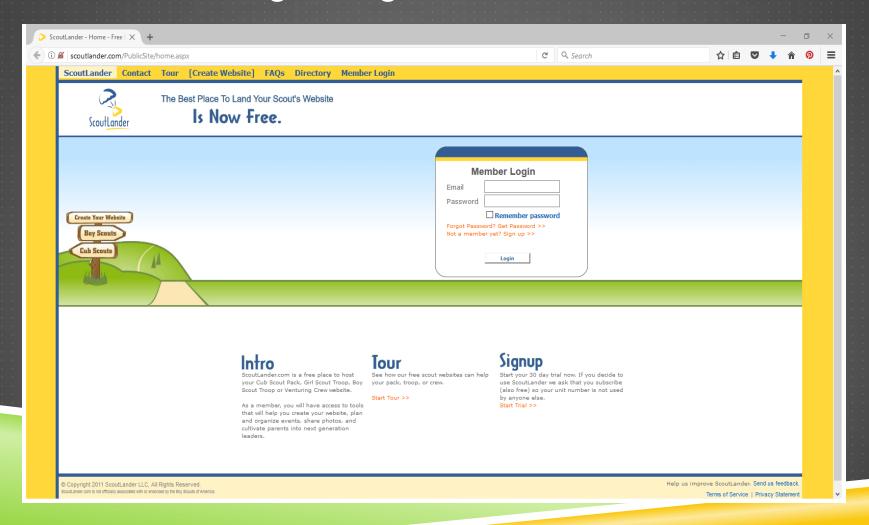

#### TROOP918.WEEBLY.COM

- Link to Scoutbook
- Public Front Page
- Committee Meeting Minutes
- General Information
   (Information for new Scouts & Parents, registration forms, Troop Election information, camping trips, etc.)
- Documents

#### **SCOUTBOOK.COM**

- Troop Calendar
- Registration (RSVP) for Events
- Email/Broadcast System
- Advancement Tracking
- Merit Badge Tracking
- Attendance Tracking

## ACCESSING SCOUTBOOK

- We are using SCOUTBOOK for all ADVANCEMENT information.
- You can access **Scoutbook** in two (2) ways:
  - ▶ www.ScoutBook.com
  - www.Troop918.weebly.com > Click on Scoutbook tab.

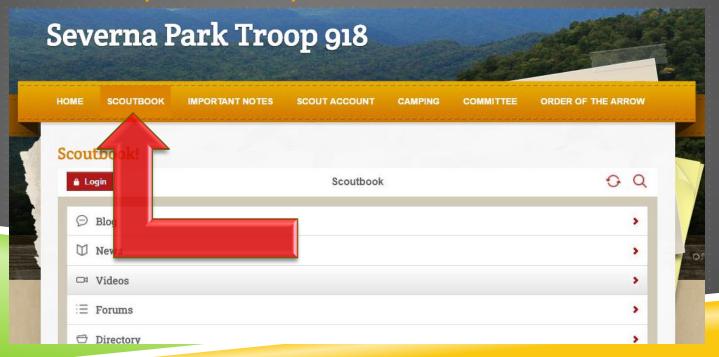

# SCOUTBOOK LOGIN

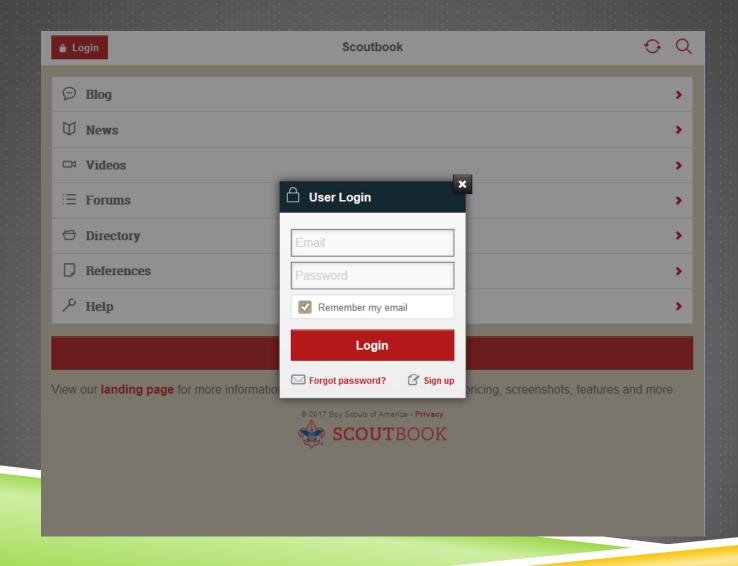

# RSVPINISCOUTBOOK

### **EVENTS: ARE YOU PLANNING TO ATTEND?**

"Yes! Count me in!"

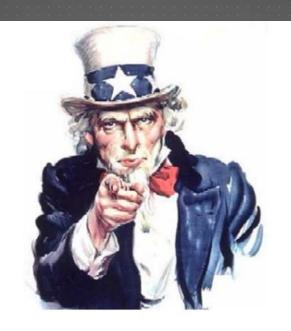

# WE WANT YOU TO RSVP!

"Drat, can't make it this time!"

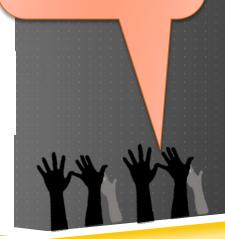

# MY DASHBOARD - THE GOOD STUFF

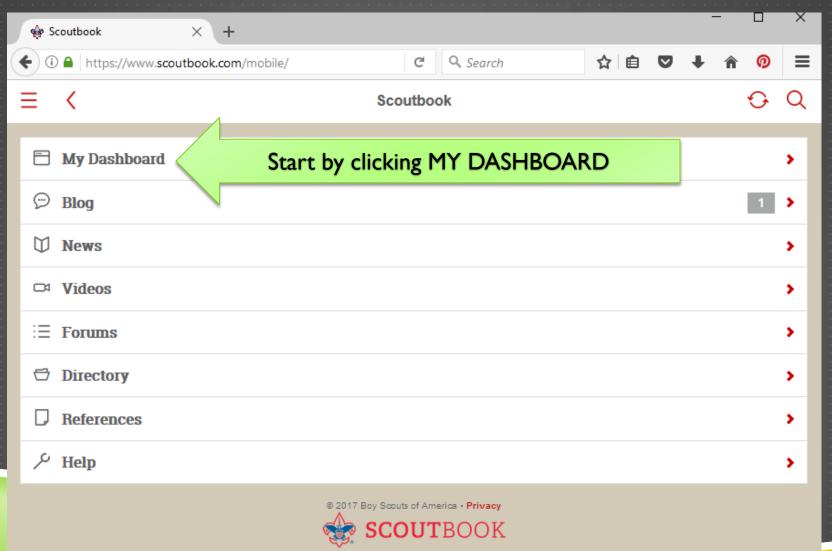

# MY DASHBOARD – THE GOOD STUFF

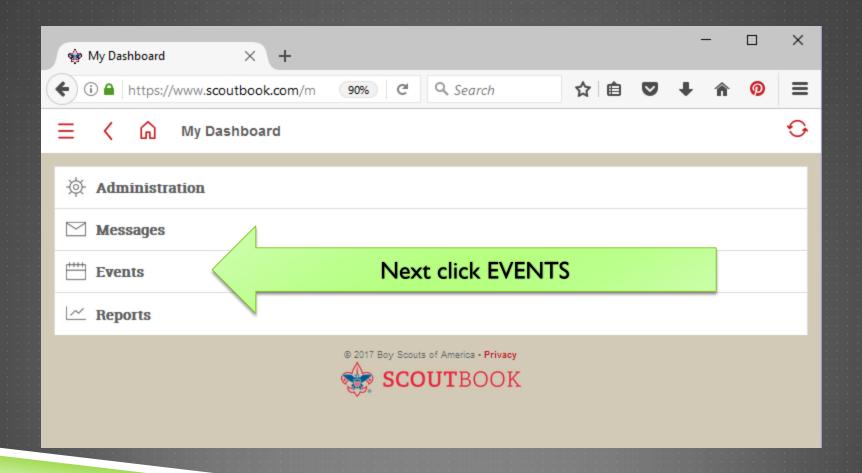

## TO RSVP:

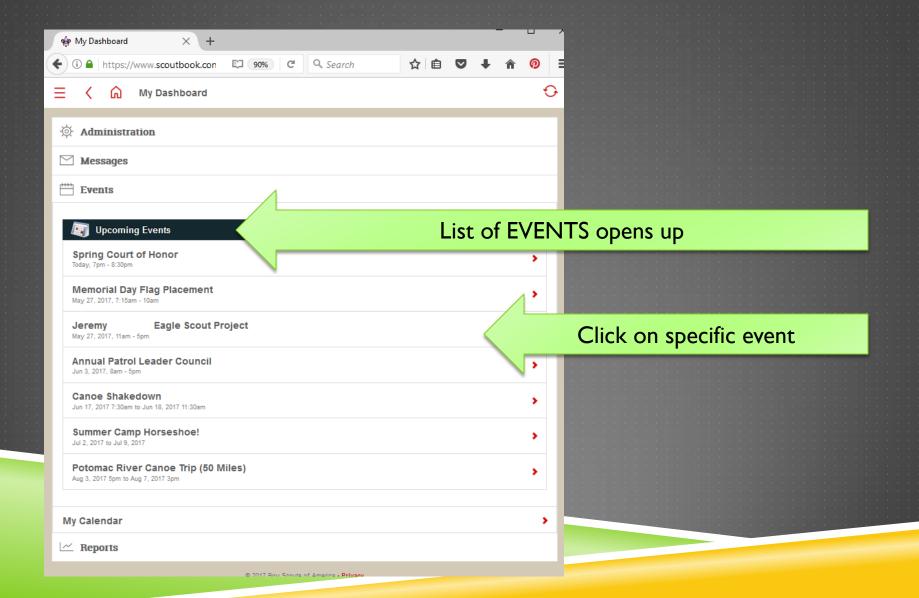

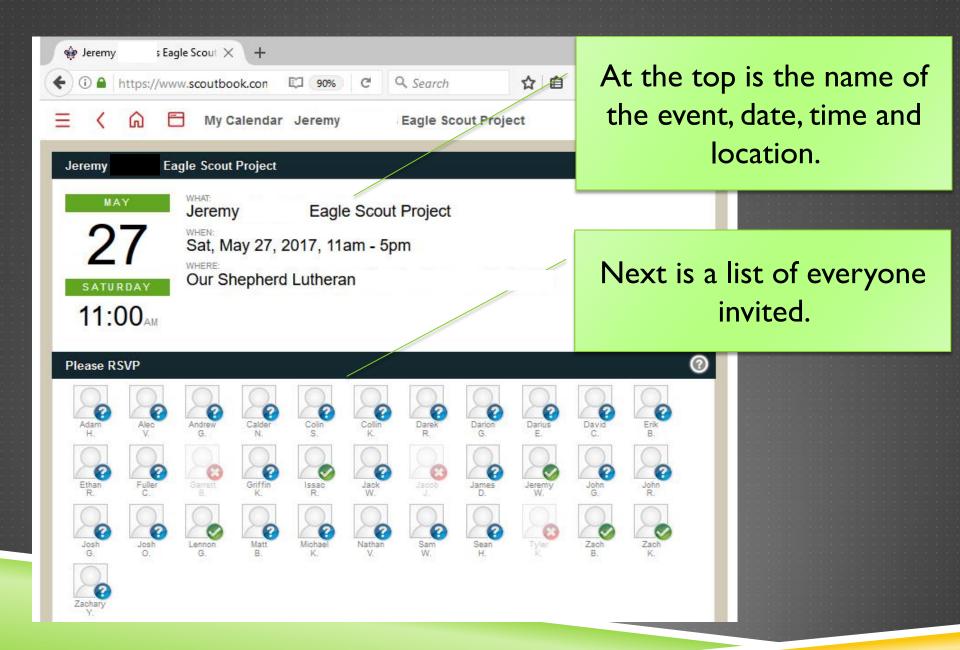

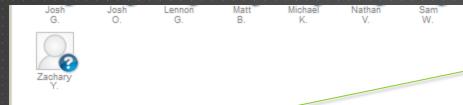

Scroll to the bottom for more details about the Event.

Followed by Comments

left by others who have

already responded.

#### **Details**

Please join me for my Eagle Scout project after the flag placement. We will be constructing dumpsters at OSLC. There will be three time slots that people can volunteer for - 11-1, 1-3, and 3-5. We will need between 4-8 scouts and at least two adults per times timeslot. Pizza and refreshments will be served in the second session. Please note what times you will be there when you sign up in scoutlander.

Sean

Scouts should bring clothes that they can work in, gloves, and if wanted, safety glasses. We will also have gloves and safety glasses available for people to borrow. If anyone is able to bring a post hole digger or an electric drill, please send a note to me ahead of time so I can bring the necessary amount of equipment for the project.

If anyone has any questions, please feel free to email me at jeremy @verizon.net

1@yahoo.com, and courtesy copy my parents at

Zach

Comments (5)

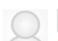

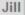

Garrett will be out of town Memorial Day weekend.

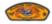

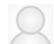

Darren

19 hours ago

I will bring post hole diggers and 3 drills. Do you need a wheelbarrow and hoe for mixing concrete?

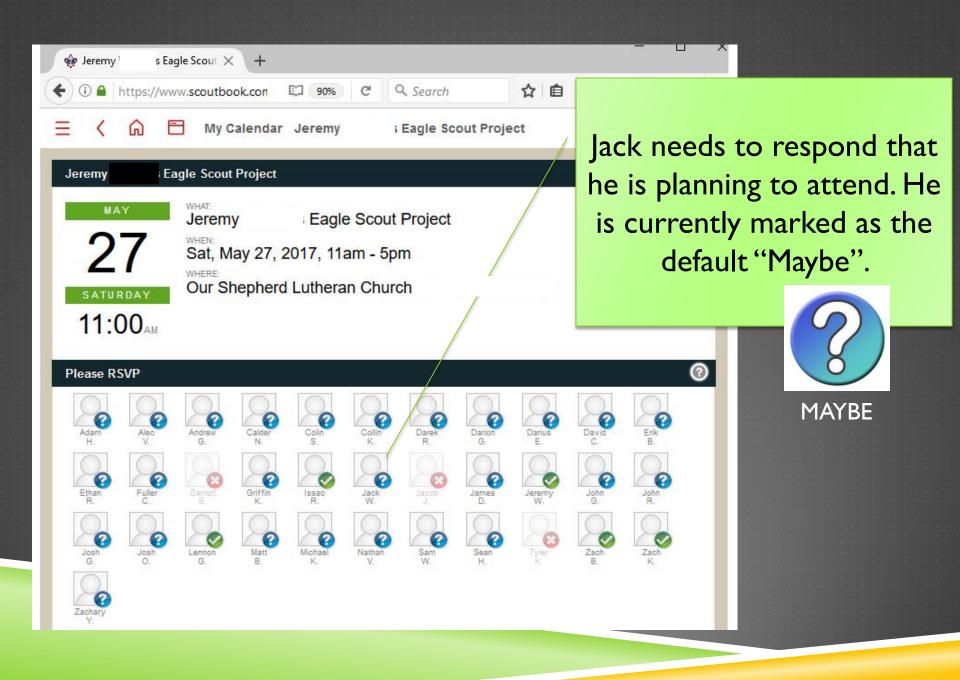

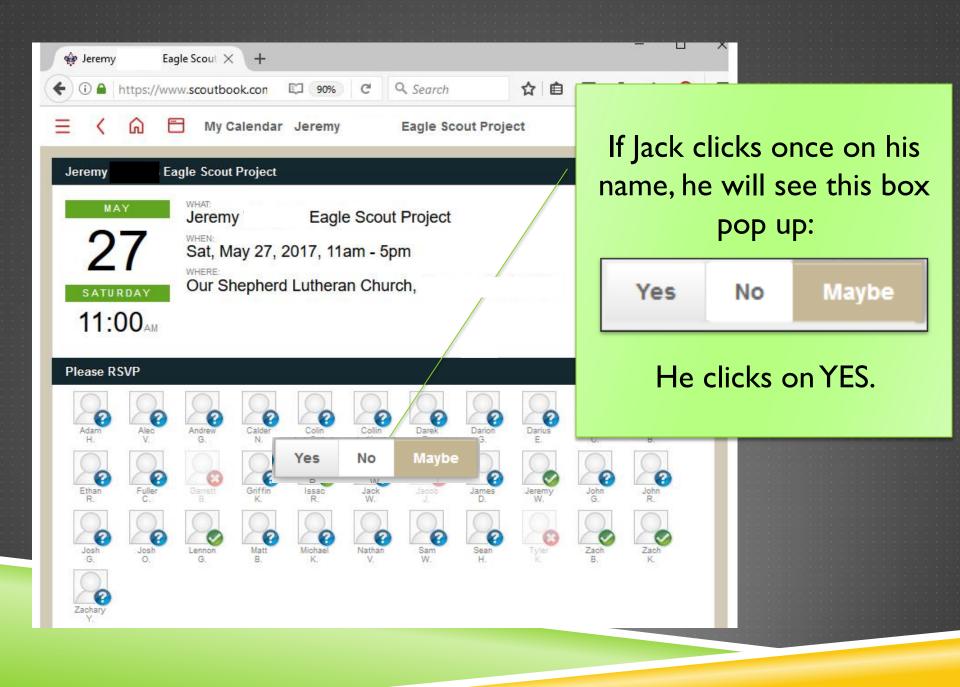

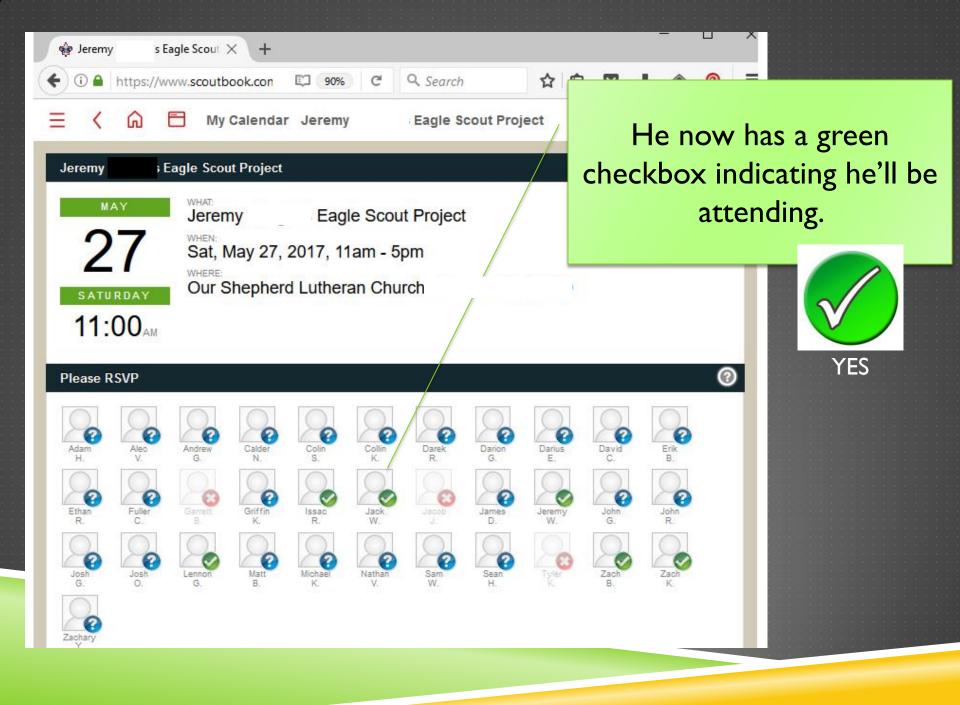

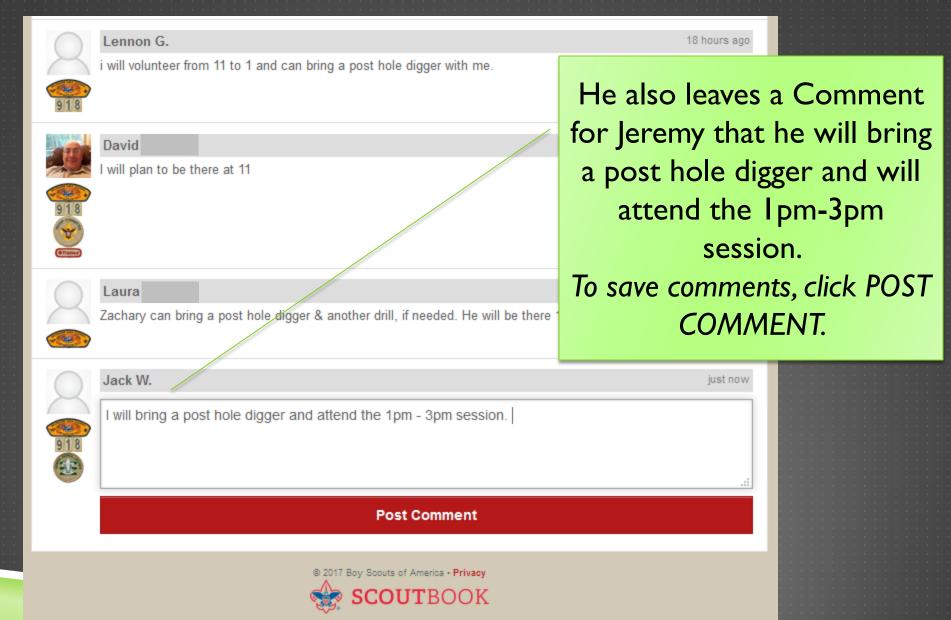

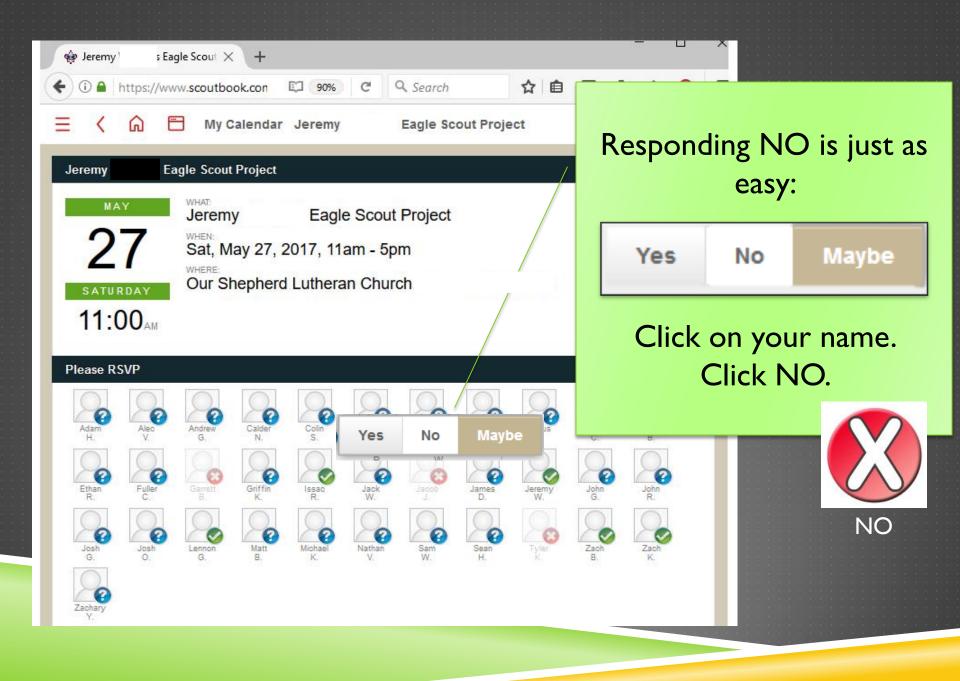

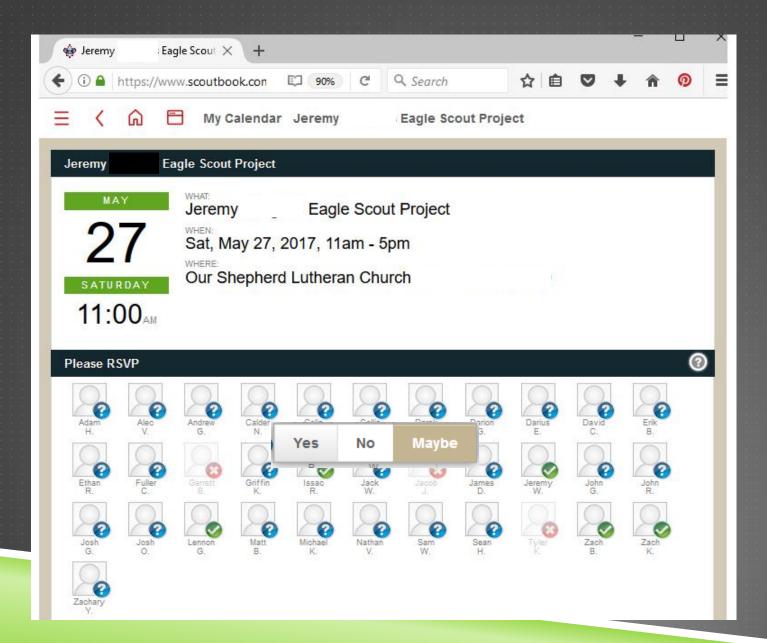

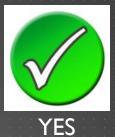

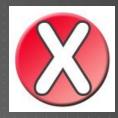

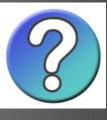

MAYBE

# EMAILING IN SCOUTBOOK

# MY DASHBOARD – THE GOOD STUFF

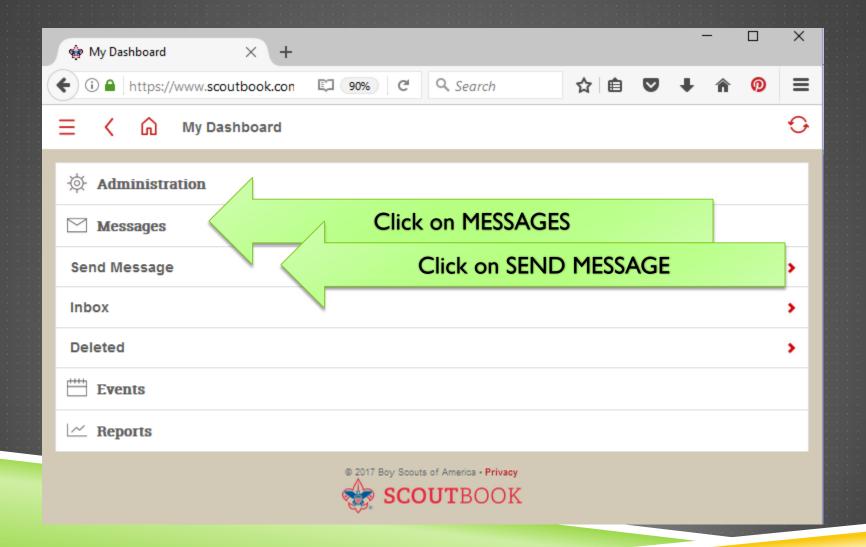

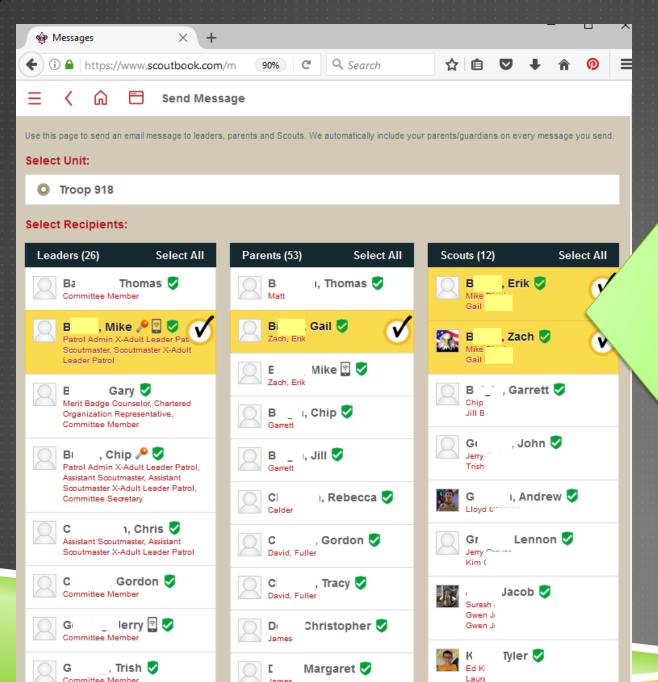

Names are grouped by Leaders, Parents & Scouts. Find & click appropriate names.

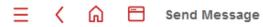

Use this page to send an email message to leaders, parents and Scouts. We automatically include your parents/guardians on every message you send.

#### Select Unit:

Troop 918

#### **Select Recipients:**

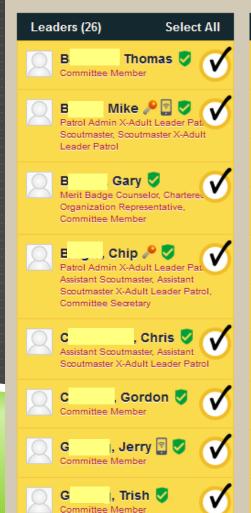

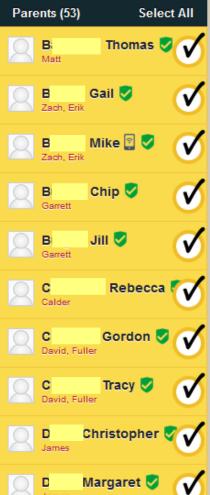

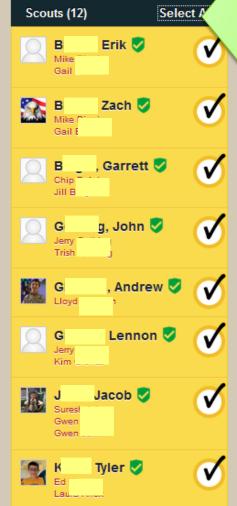

To send to entire Troop, use SELECT ALL on top right of each column.

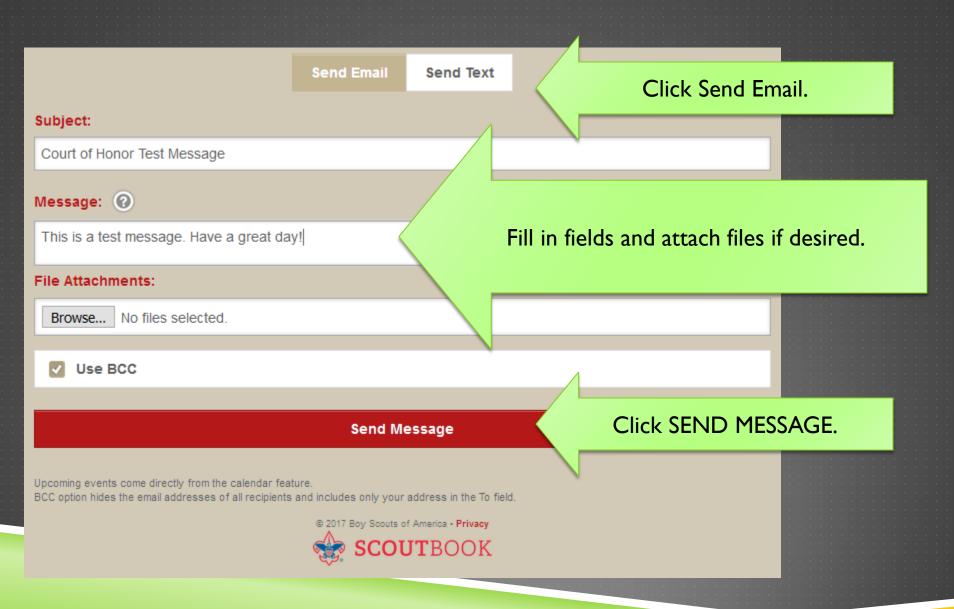

# ADVANCEMENT IN SCOUTBOOK

# MY DASHBOARD – THE GOOD STUFF

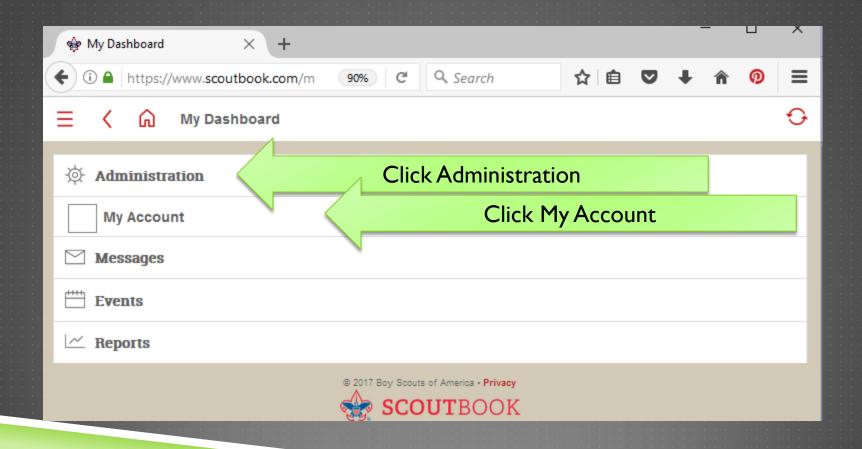

► All sorts of good stuff shows up!

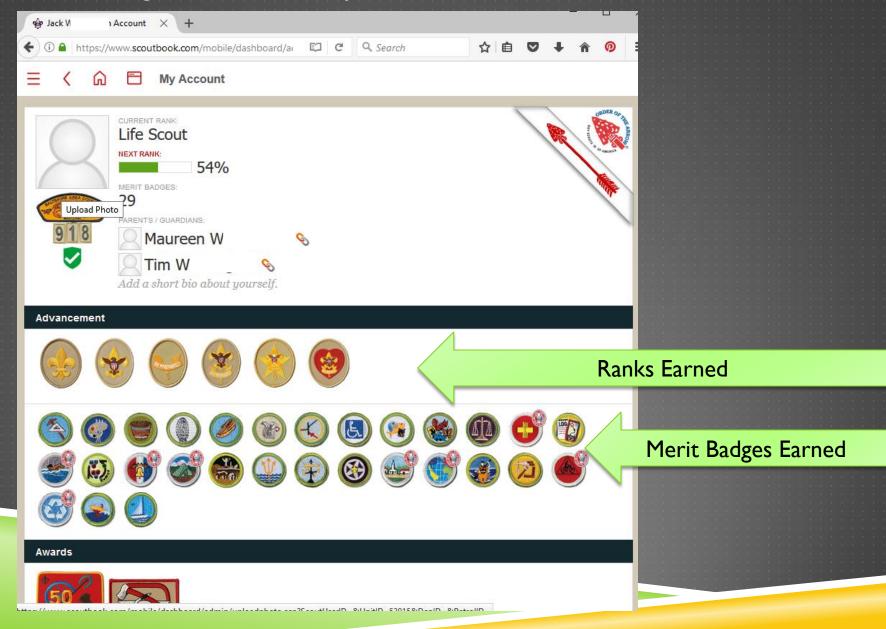

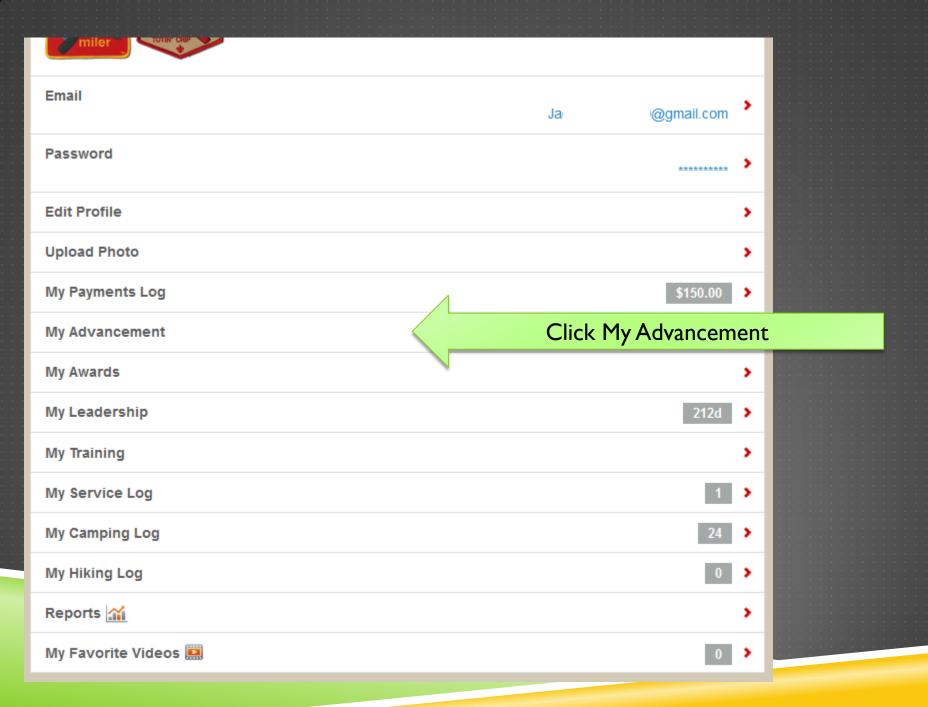

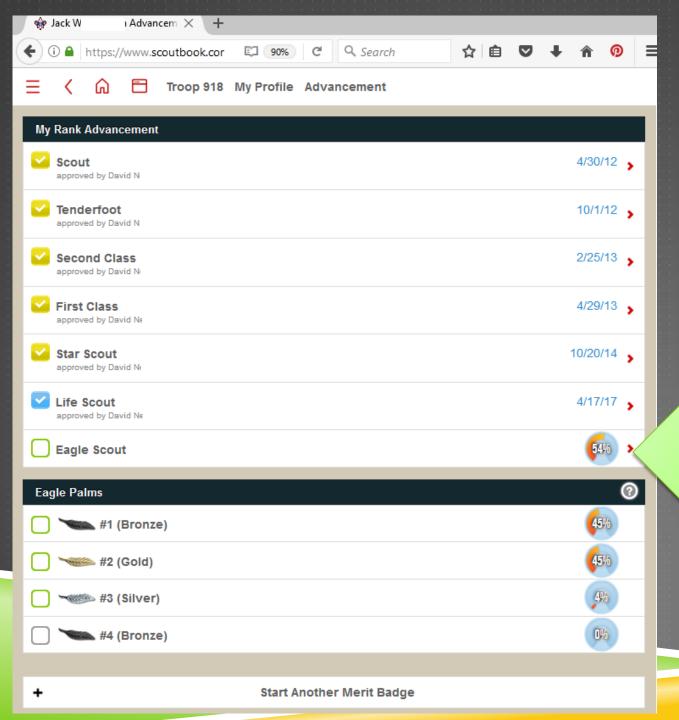

Click on Next Rank for more info

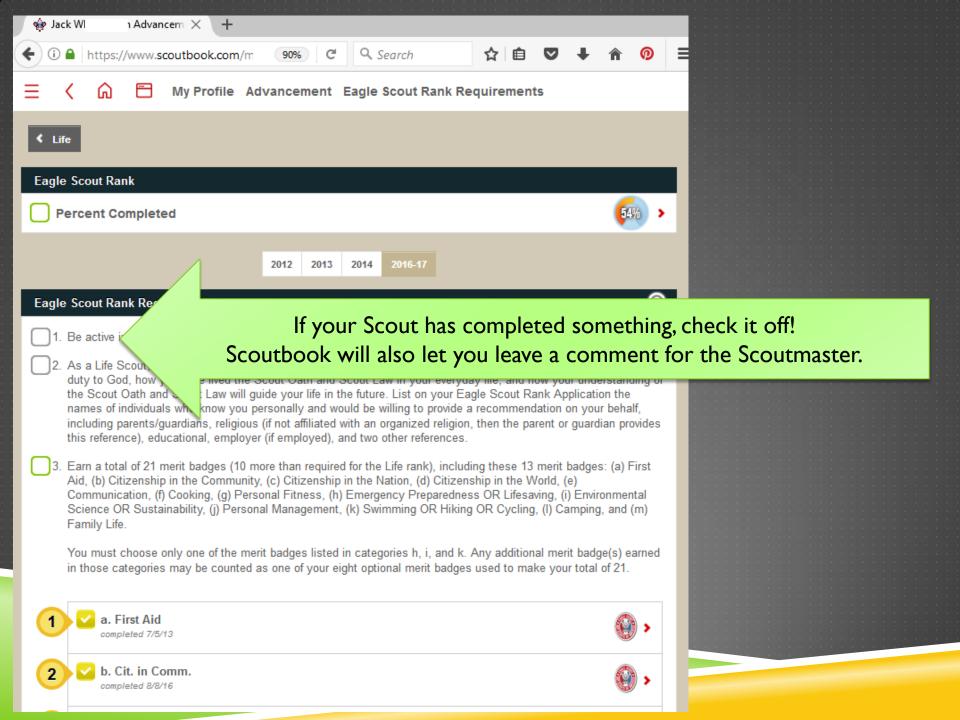

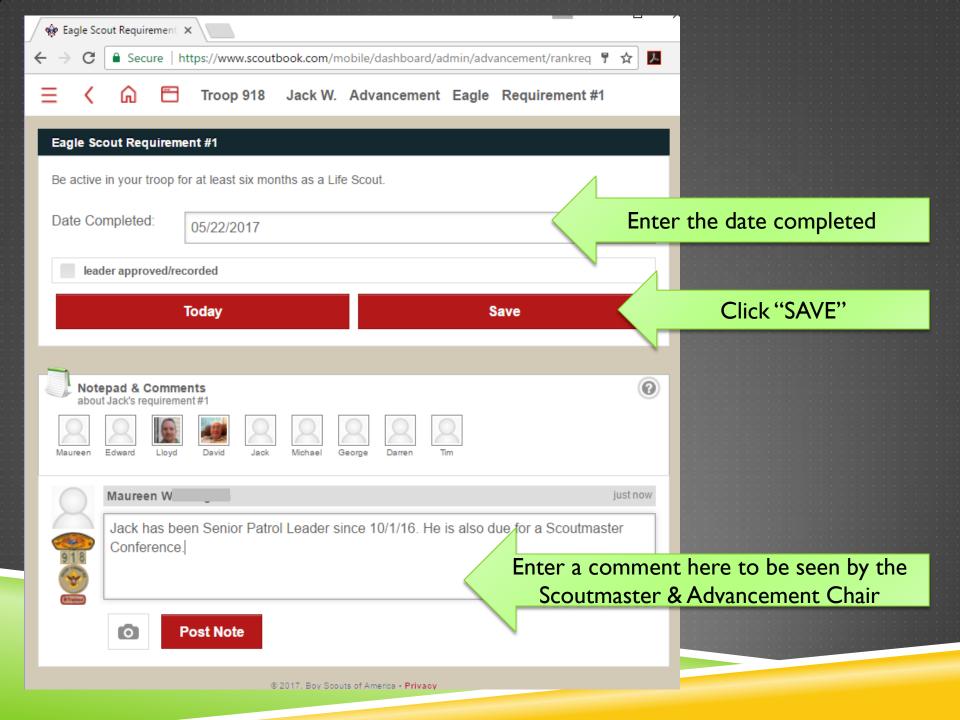

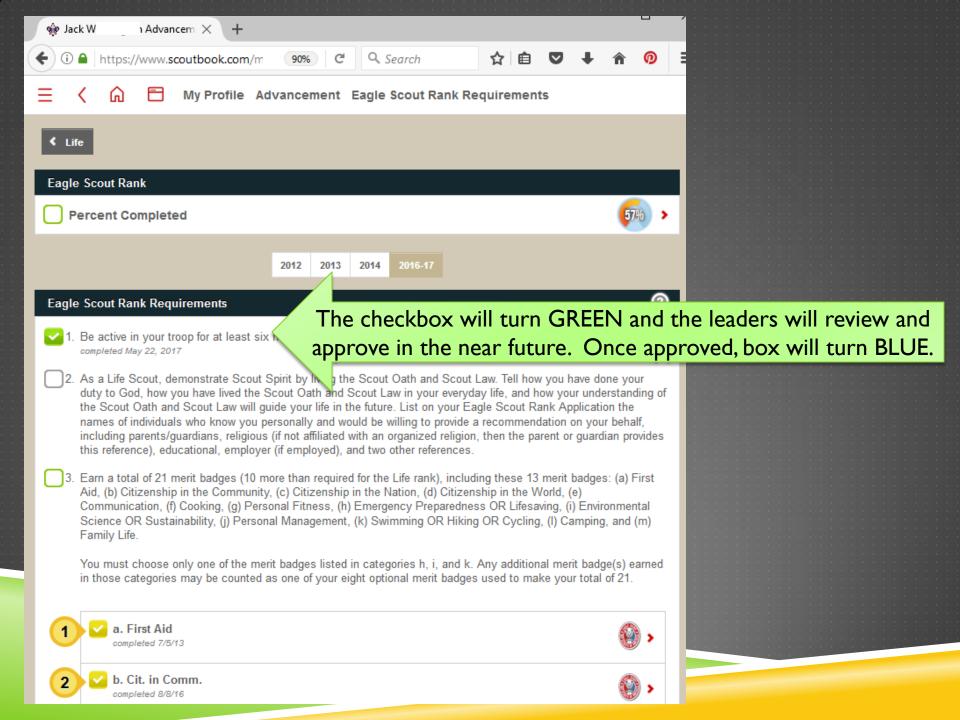

## SOME ADVANCEMENT NOTES

- The Scoutmaster & Assistant Scoutmasters & Mr. Dave will be checking the Needs Approval Report on a regular basis.
- If Scouts need a Scoutmaster Conference then the Scout/Parent should notify the Scoutmaster
- Once the Scoutmaster Conference is complete the Scoutmaster will let Mr. Dave know to schedule a Board of Review—the final step of Advancement.

#### TROOP918.WEEBLY.COM

- Link to Scoutbook
- Public Front Page
- Committee Meeting Minutes
- General Information
   (Information for new Scouts & Parents, registration forms, Troop Election information, camping trips, etc.)
- Documents

#### **SCOUTBOOK.COM**

- Troop Calendar
- Registration (RSVP) for Events
- Email/Broadcast System
- Advancement Tracking
- Merit Badge Tracking
- Attendance Tracking